## SAP ABAP table PSREF {Assignment Values for HR Objects}

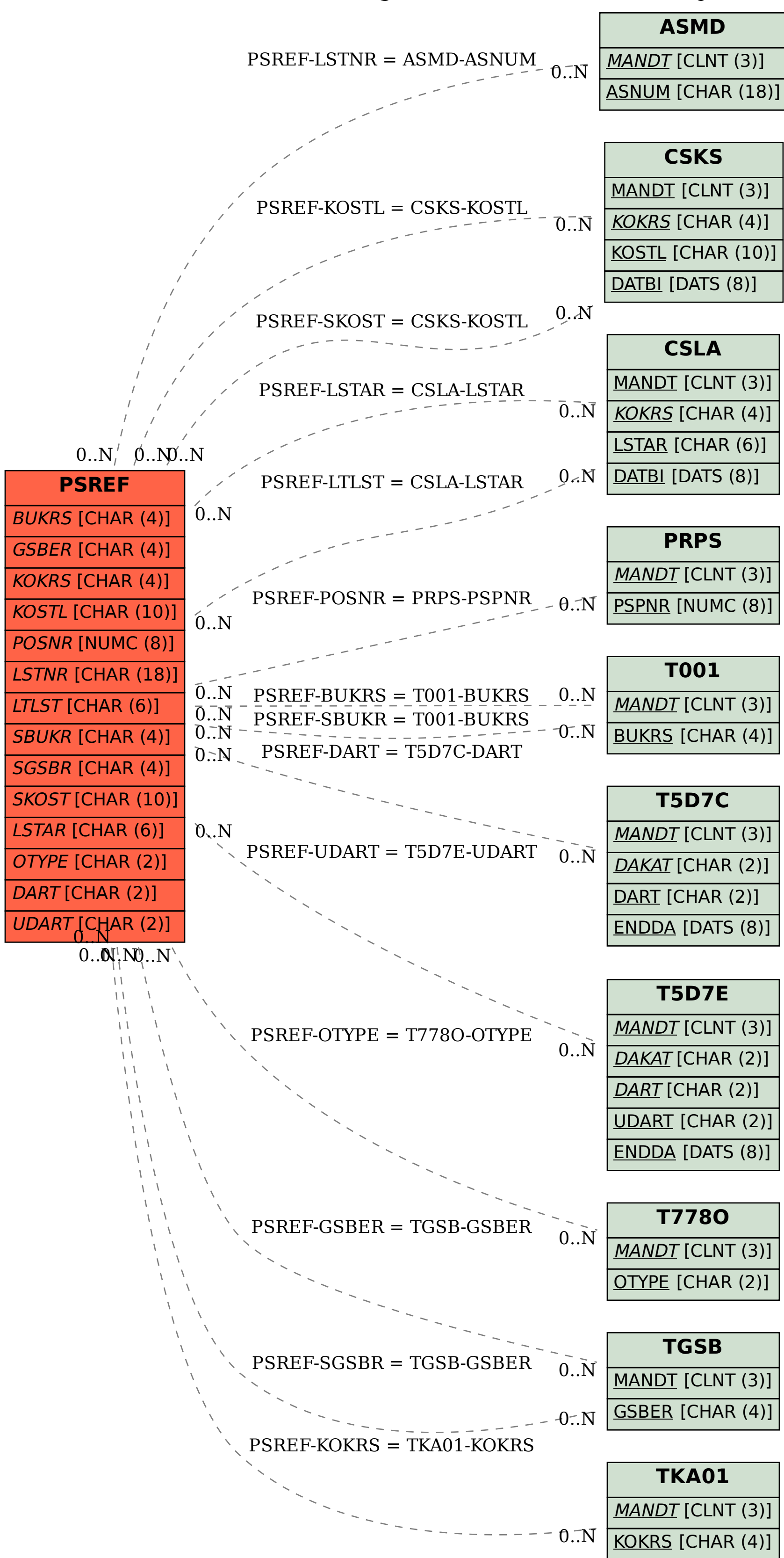